# DAQ Configuration Values in Data Stream

David Lawrence JLab Sept. 10, 2014

## Motivation

- FADC integral values will sum over N samples
	- **Only integral is written out**
- Event by event pedestal measurements will be made by either summing (or averaging) over  $N_{\text{ped}}$ samples
- In order to subtract the pedestal from the integral, it must be scaled by  $N/N$  ped (or N)
- Other configuration parameters may also be needed in order to interpret the data:

*F1TDC bin size FADC125 pedestal scaling factor* 

*…* 

# Possible Solutions

- 1. Write critical values to data stream
- 2. Read from configuration DB
	- No current plans to make available to offline
	- Not currently being filled
- 3. Read from configuration files that are copied to tape along with raw data
	- $-$  Must always keep the correct set of config. files with data file

## Possible Solutions

- 1. Write critical values to data stream
- 2. Read from configuration DB
	- $-$  No current plans to make available to offline
	- Not currently being filled
- 3. Read from configuration files that are copied to tape along with raw data
	- Must always keep the correct set of config.<br>
	files with data file

#### **With 2 and 3:**

- We add an additional external resource requirement in addition to CCDB and HDDS.
- Require additional facility to query/parse the external resource AND keep track of run numbers associated with each value
- Run risk that settings on board may not be what is in file

### Format of DAQ config. parameter EVIO bank

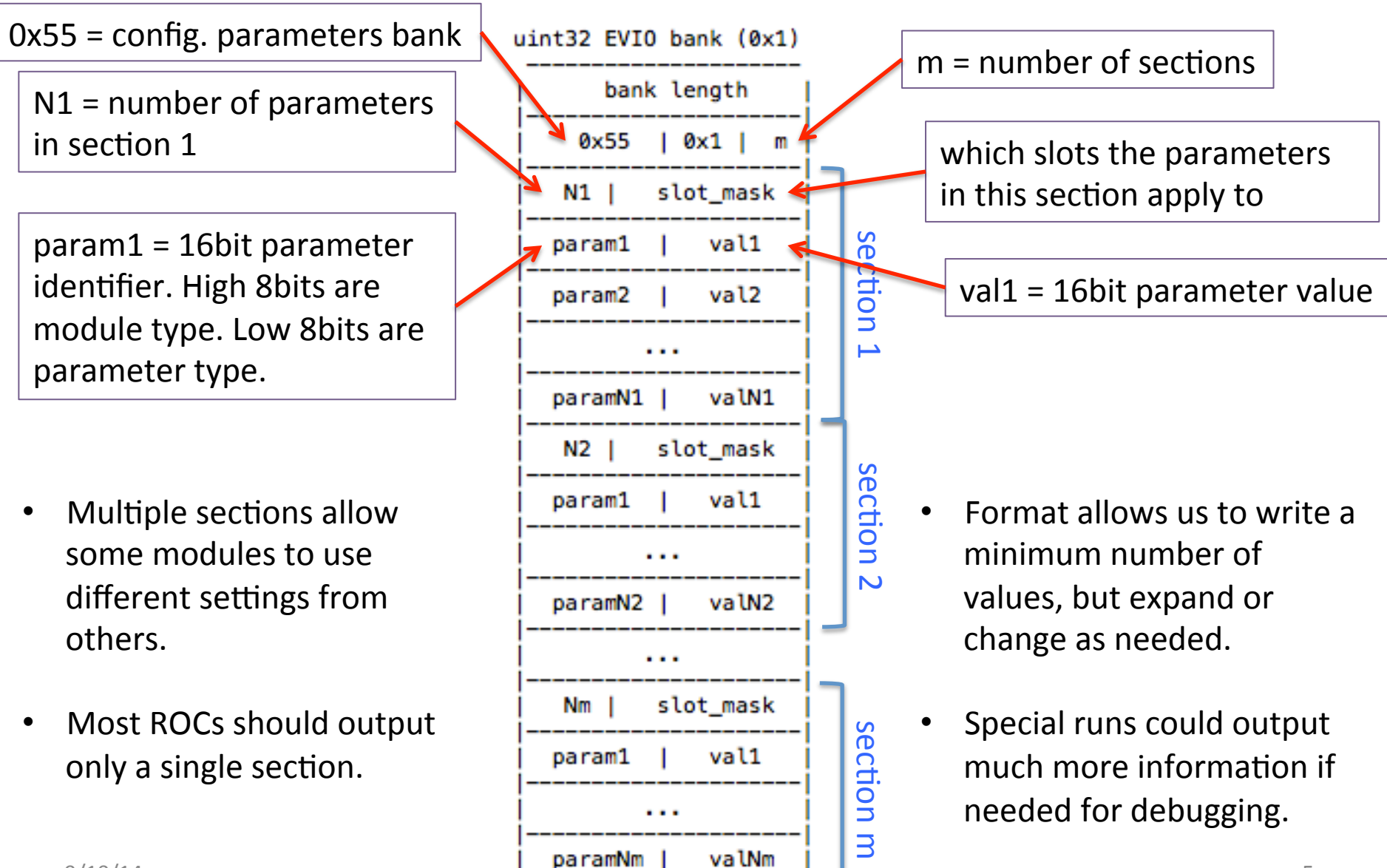

## Data Volume

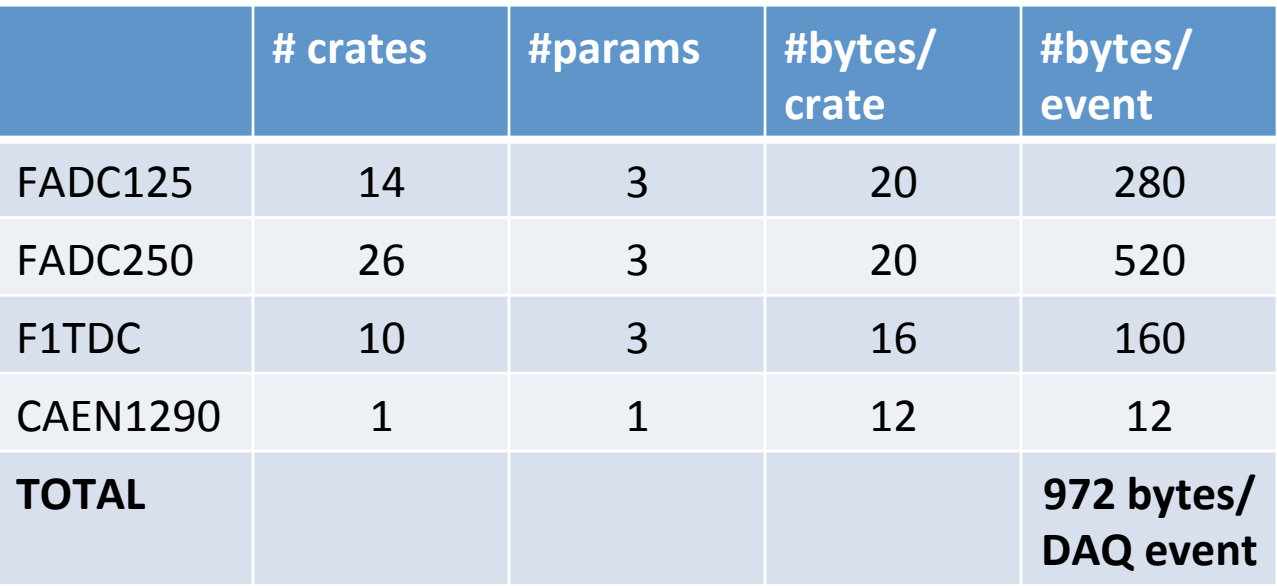

- Current EVIO event size from simulation is 19.4  $kB*$ 
	- $-$  972 bytes = 4.9% increase
- If reduce FADC from 3 to 1 parameter, size reduces to 652 bytes/ DAQ event  $(=3.3%)$
- If running in multi-event block mode with 10 events/block, bytes per event reduced by factor of 10 (=0.5%)